### **NORSAN**

Brapack, Moreton Avenue, Hithercroft Industrial Estate, Wallingford, Oxon OX10 9DE. Sales Office: Unit F, 61 Albert Road North, Reigate, Surrey RH2 9EL. Sales Telephone: 01737 221761 Facsimile: 01737 223384.

# **Product Information - Specification - Health & Safety Sheet**

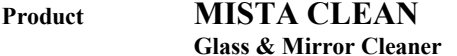

Product No: N10701

### 1. DESCRIPTION

This solvent cleaner with its special compounds is formulated to cut through stubborn marks, smoke film, grease, dust and grime. Leaving a sparkling and smear free surface. It is ideal for use on glass, chrome, stainless steel, paint-work, formica and melamine etc.

#### **Directions For Use:**

Spray a little onto the surface and cloth, then buff until clean and shining.

#### **Container Sizes & Types**

500 ml with trigger spray and 5 litre polythene containers.

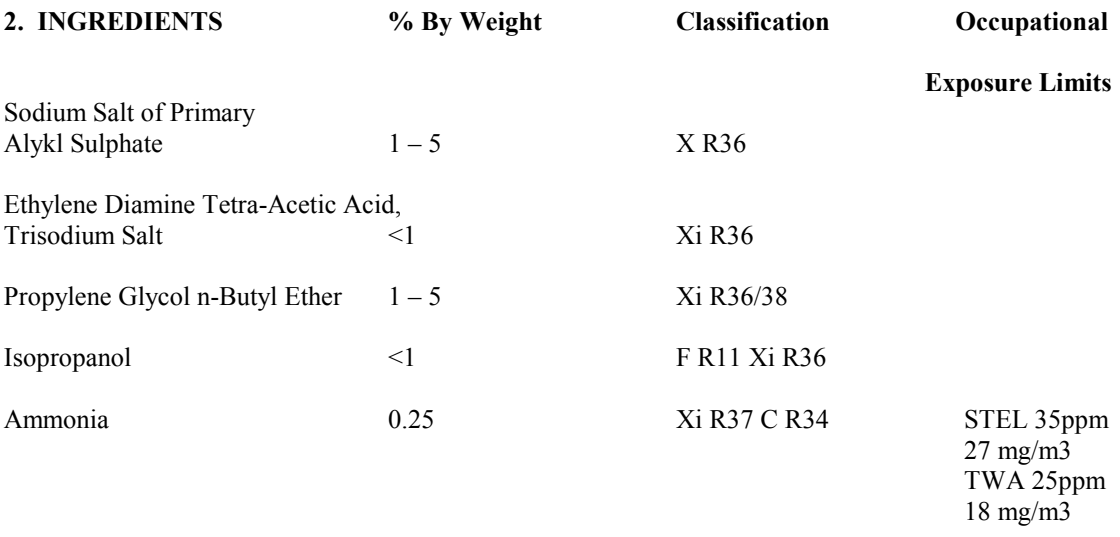

Water

To 100%

#### Page 2. **MISTA CLEAN**

#### $3.$ **HEALTH HAZARD**

Non-hazardous. Good standards of industrial hygiene should be followed.

# 4. FIRST AID & TREATMENT

In the event of contact with the skin, wash with plenty of water. In the event of contact with the eyes rinse immediately with plenty of water and seek medical advice.

# 5. FIRE FIGHTING MEASURES

 $N/A$ .

# **6. ACCIDENTAL RELEASE MEASURES**

Small spills can be handled with a mop and water. Large spills should be contained with sand or sawdust and disposed of under local authority regulations.

# 7. HANDLING & STORAGE

Store at room temperature. Protect from freezing. KEEP OUT OF REACH OF CHILDREN. Shelf life 2 years. See Personal Protection for further information.

### 8. PERSONAL PROTECTION

Inhalation:  $N/A$ .

Skin: Spray away from face.

Eyes; Spray away from face.

Ingestion: Non-toxic.

# 9. PHYSICAL & CHEMICAL PROPERTIES

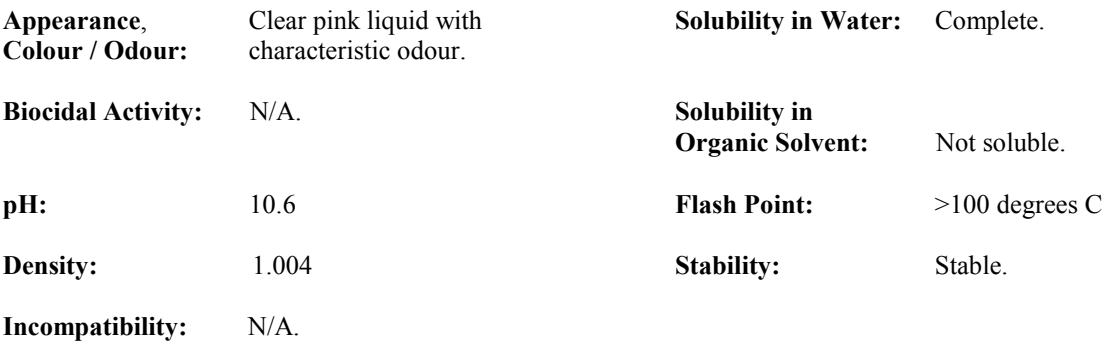

#### **MISTA CLEAN** Page 3.

#### **10. STABILITY & REACTIVITY**

Stability: Stable. Materials to Avoid:  $N/A$ . Hazardous Decomposition Products: None identified.

# 11. TOXICOLOGICAL INFORMATION

Acute Oral LD  $50 > 5000$ mg/kg (Rabbit). Non-toxic.

# 12. ECOLOGICAL INFORMATION

Biodegradable.

### **13. DISPOSAL CONSIDERATIONS**

May be sewered. Spillage contained with earth or sawdust may be landfilled.

# **14. TRANSPORT INFORMATION**

ADR/RID/IMDG - Non-hazardous.

# **15. REGULATORY INFORMATION**

MISTA CLEAN contains amongst other ingredients:

Non-ionic Surfactants Less than  $5\%$ . Preservative.

# **16. OTHER INFORMATION**

28.09.98.